#### Session 8:

Nov 24th - 2020:

#### Task for the day:

Give the final payload value and http status for each scenario.

Note: For each scenario, consider we have Global error handler and global element is configured as well.

So please check accordingly and answer.

Note: remember the point where I said when errorType doesn't match,

will it go to Global error handler or not!

Hint: Implement the same logic and get the results

#### Remember:

- 1. Whatever Display name you see in SetPayload component is the actual payload set (refer to my video)
- 2. Http Listener Error Response body is set to Payload for all scenarios
- 3. consider we have Global error handler for all scenarios
- 4. If I write Display name as "Set to null", then remember I have set null value for that set-payload
- 5. Follow the 3 rules. Consider Global error handler whenever needed
- 6. Answer correctly for Raise error
- 7. Read above instructions carefully
- 8. Global Error Handler:

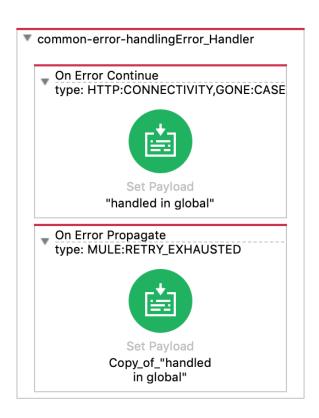

# Assume that in all scenarios wherever HTTP is there, it is raising HTTP:CONNECTIVITY errorType

# Scenario 1:

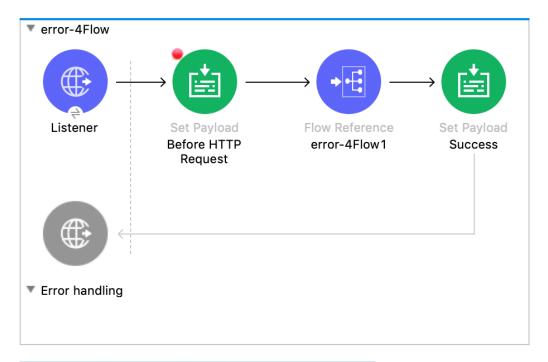

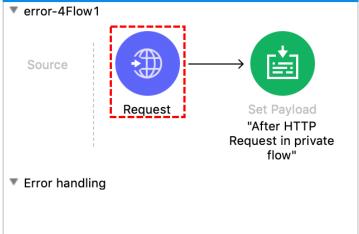

# Scenario 2:

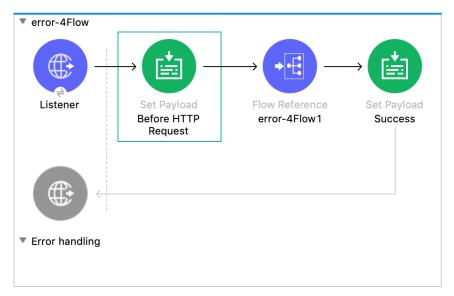

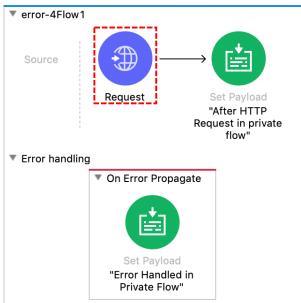

Message Flow Global Elements Configuration XML

## Scenario 3:

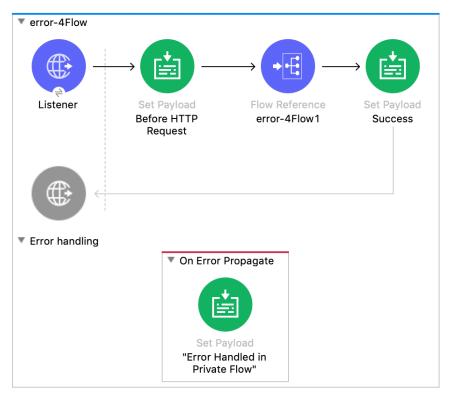

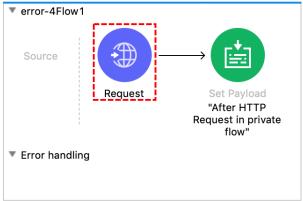

# Scenario 4:

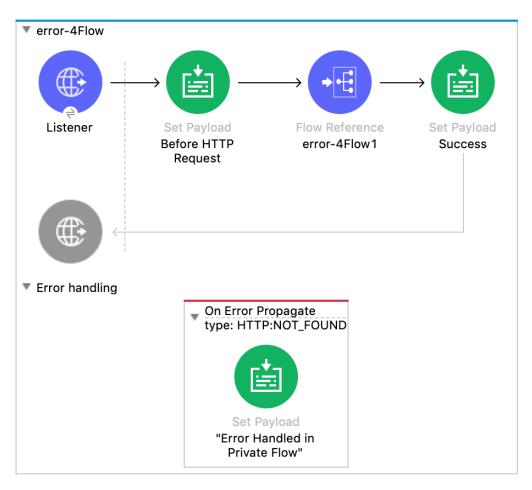

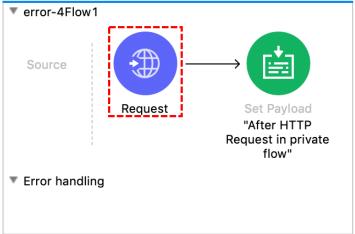

## Scenario 5:

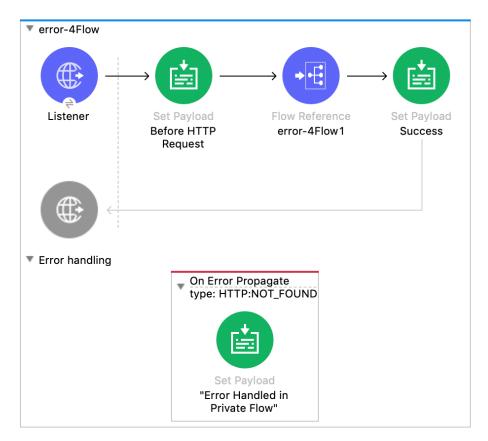

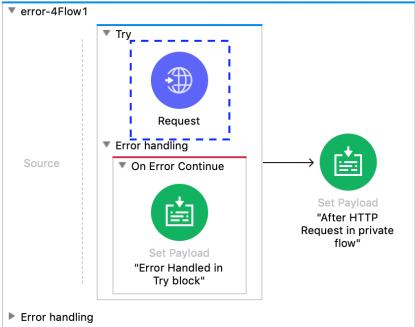

## Scenario 6:

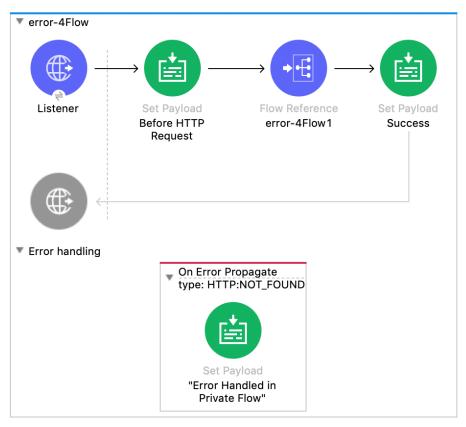

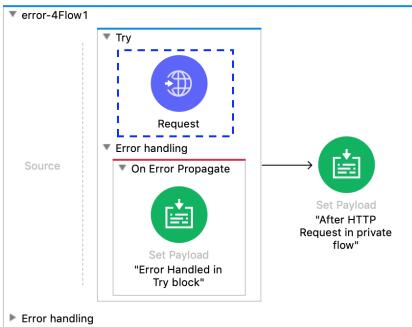

Message Flow Global Elements Configuration XML

# Scenario 7:

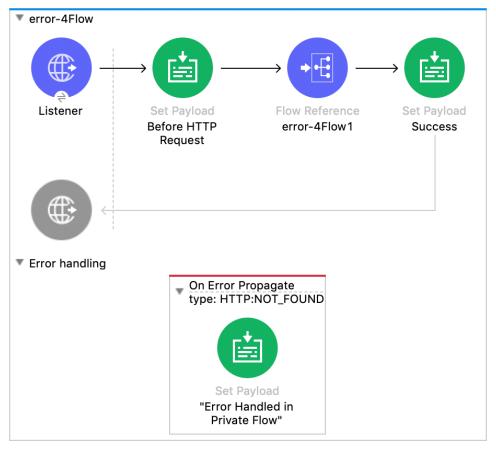

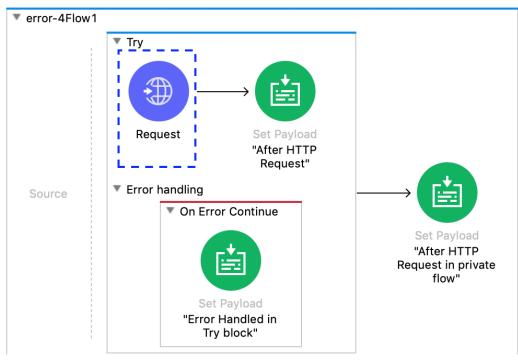

# Scenario 8:

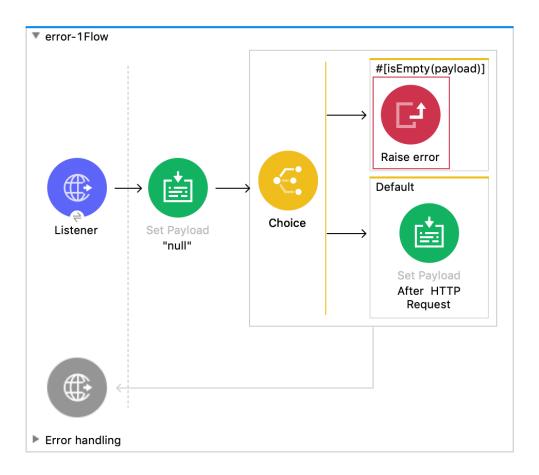

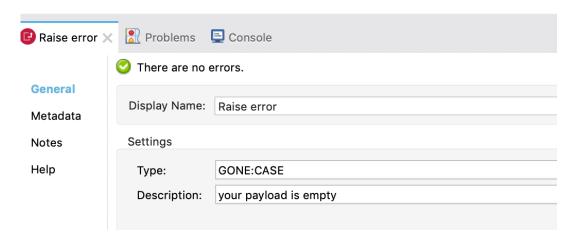

# Scenario 9:

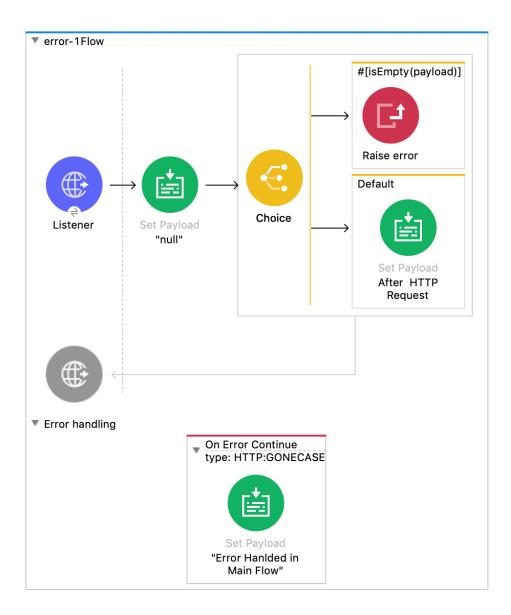

# Scenario 10:

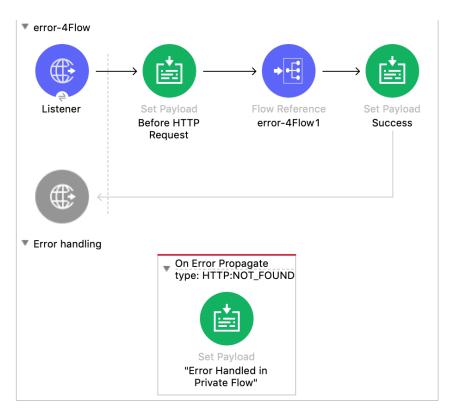

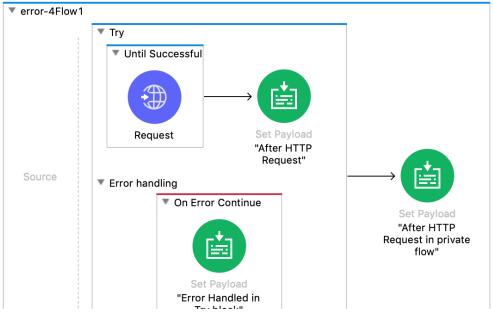

Before Answering, Note all Scenarios has Global error handler which I have shared screenshot at the starting. You have to consider that for every scenario.

| Scenario | Final Payload | Http Status | Any comments |
|----------|---------------|-------------|--------------|
| 1        |               |             |              |
| 2        |               |             |              |
| 3        |               |             |              |
| 4        |               |             |              |
| 5        |               |             |              |
| 6        |               |             |              |
| 7        |               |             |              |
| 8        |               |             |              |
| 9        |               |             |              |
| 10       |               |             |              |